1

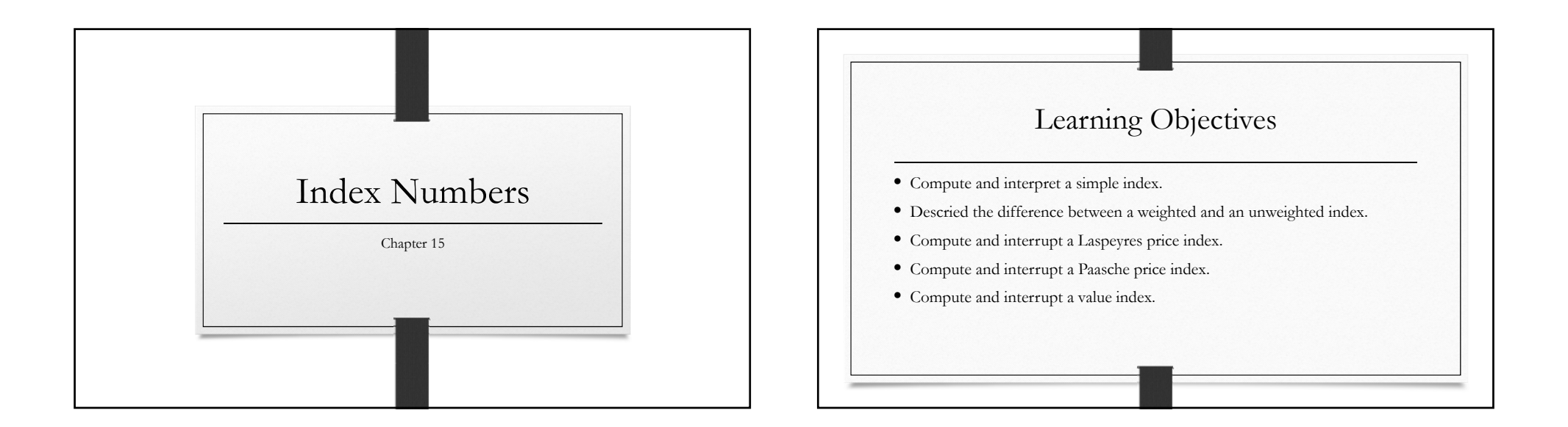

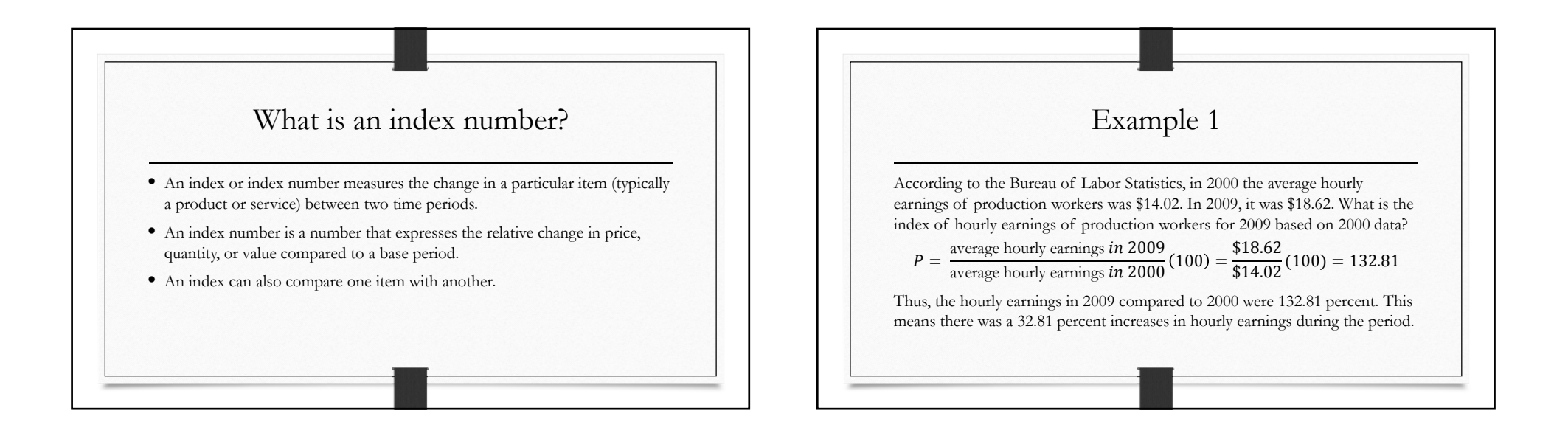

า

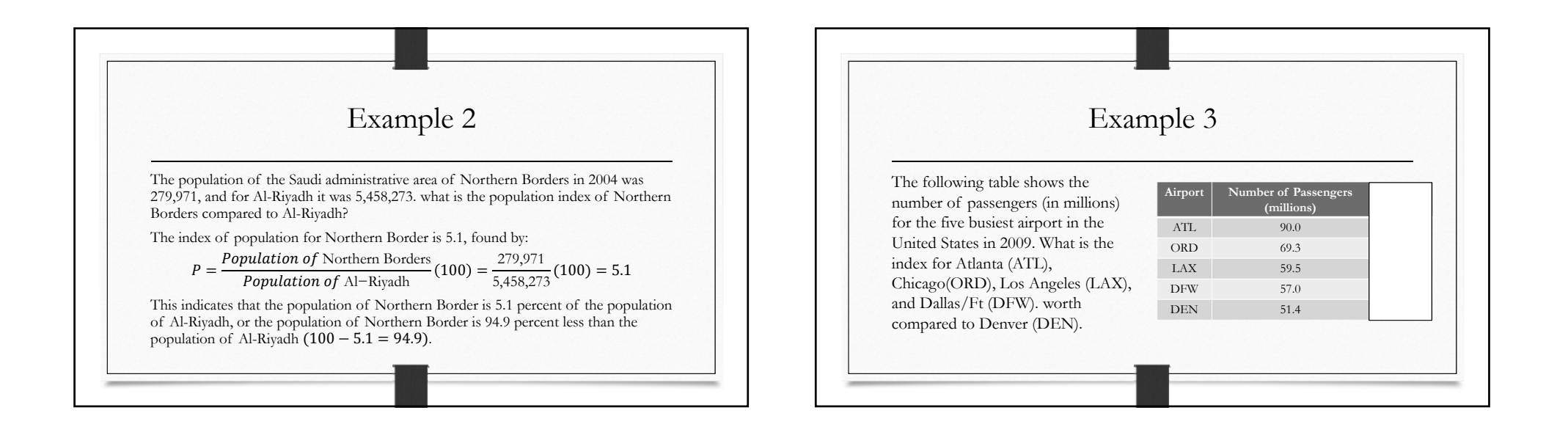

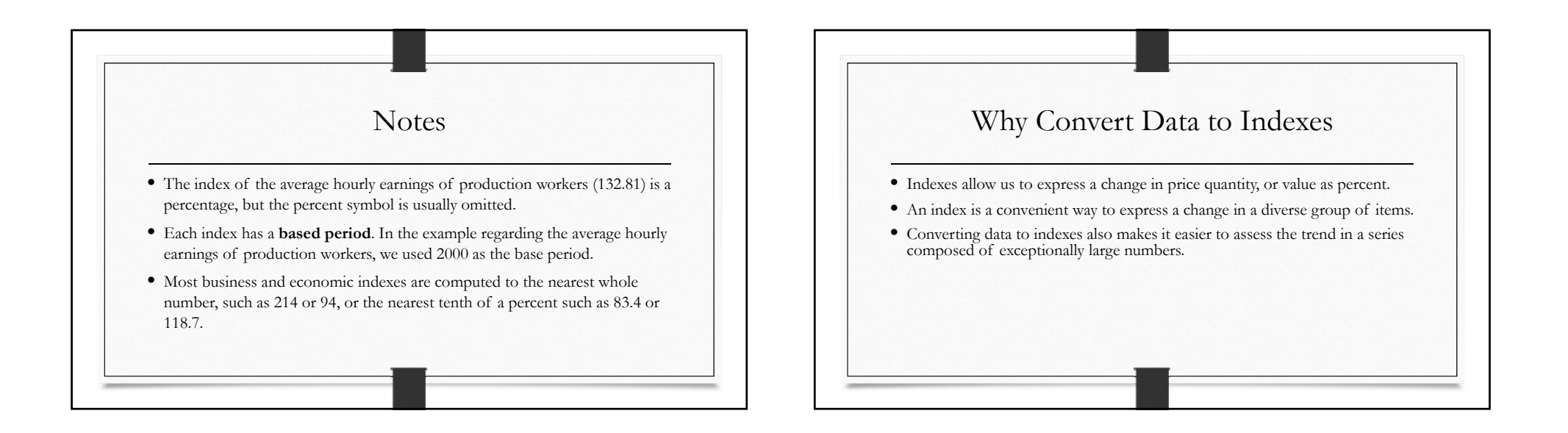

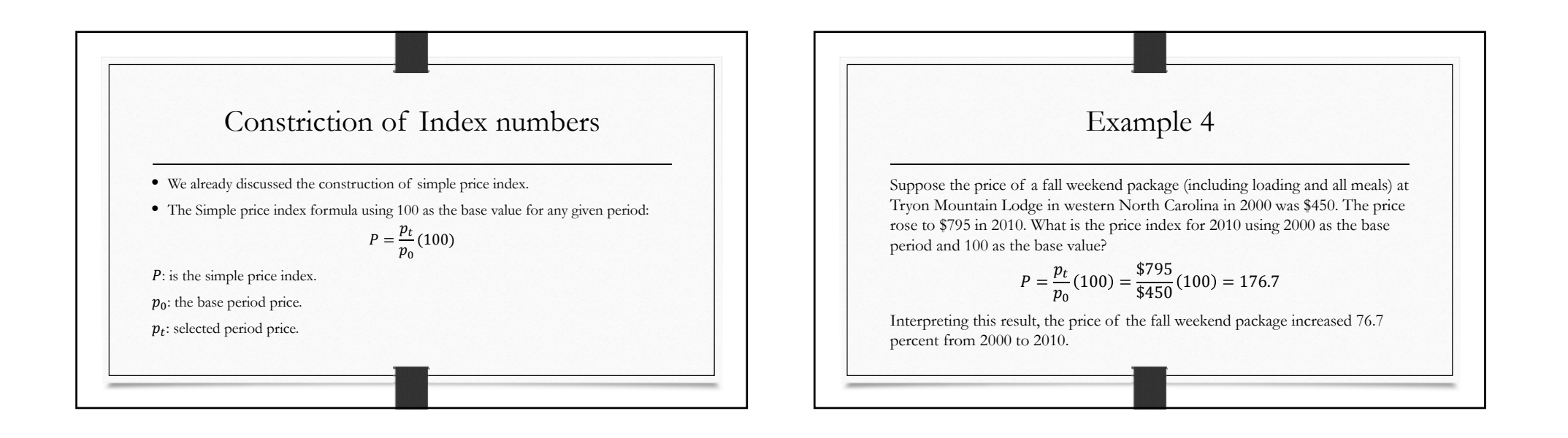

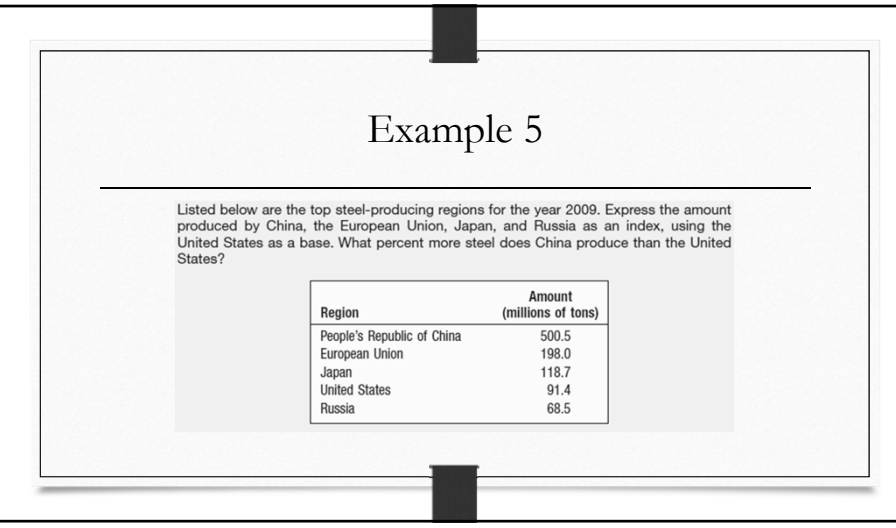

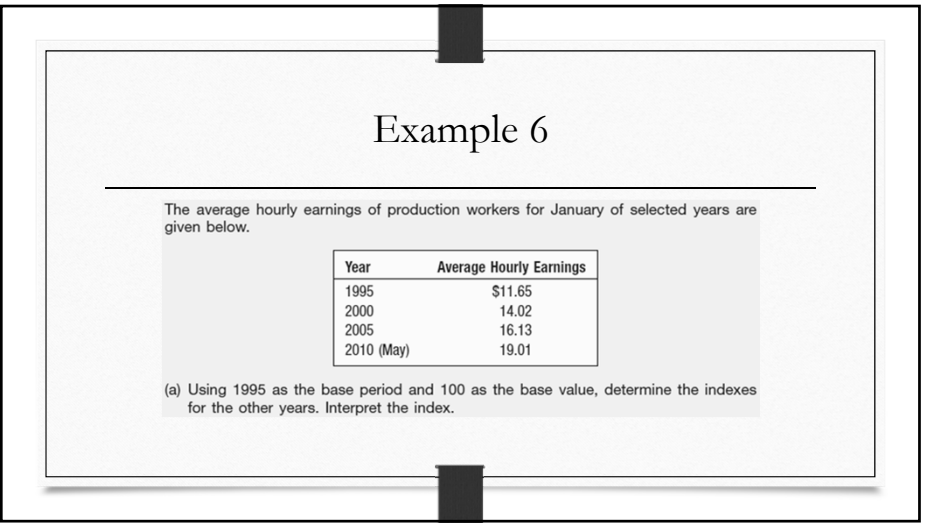

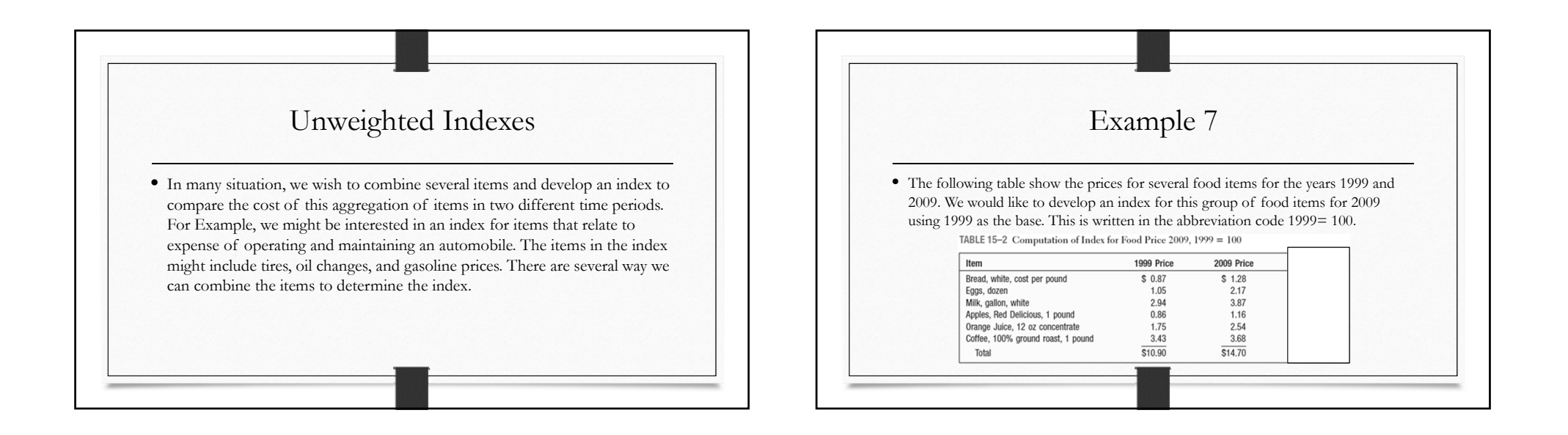

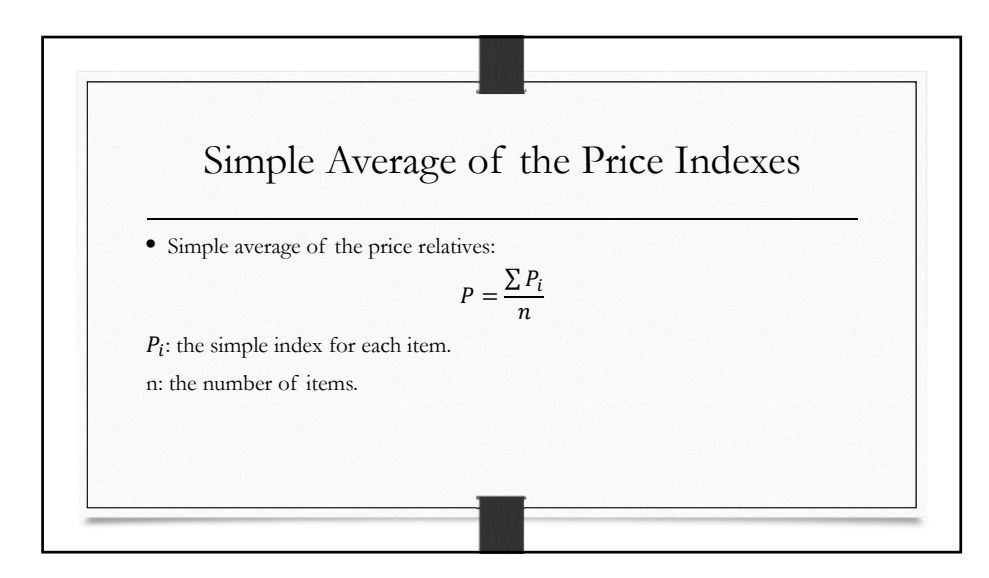

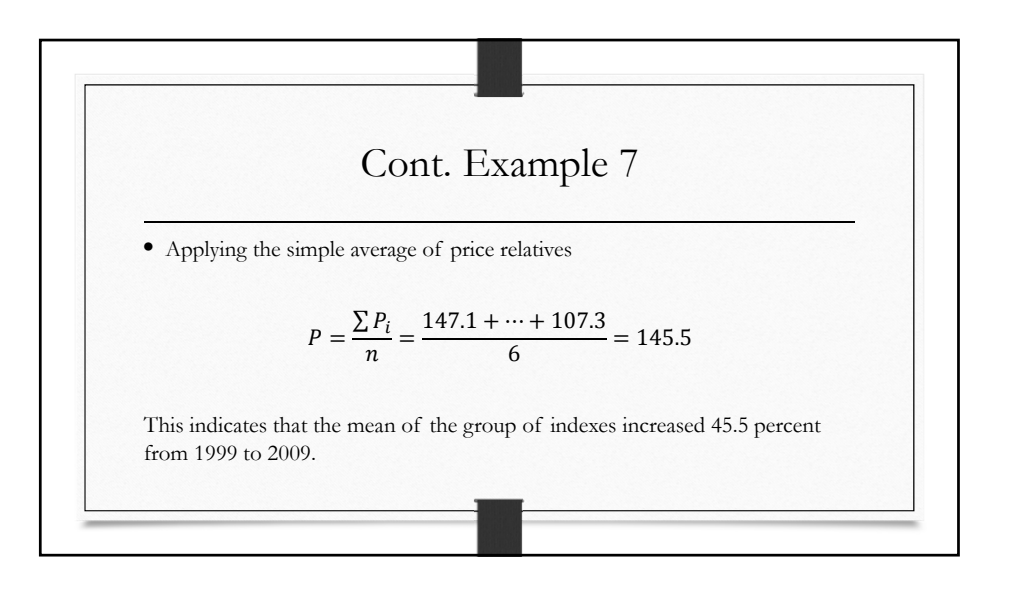

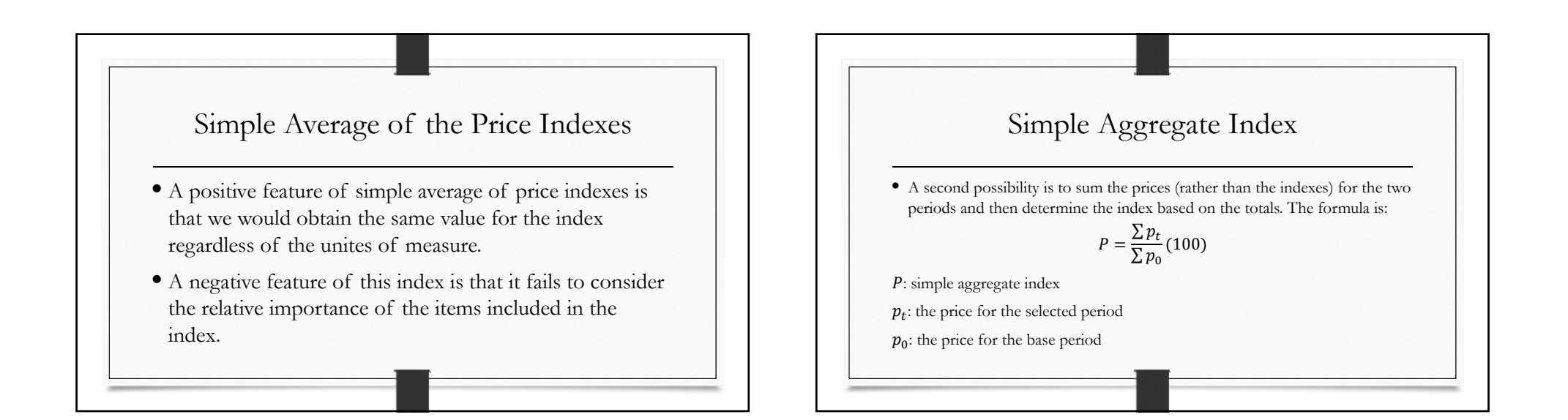

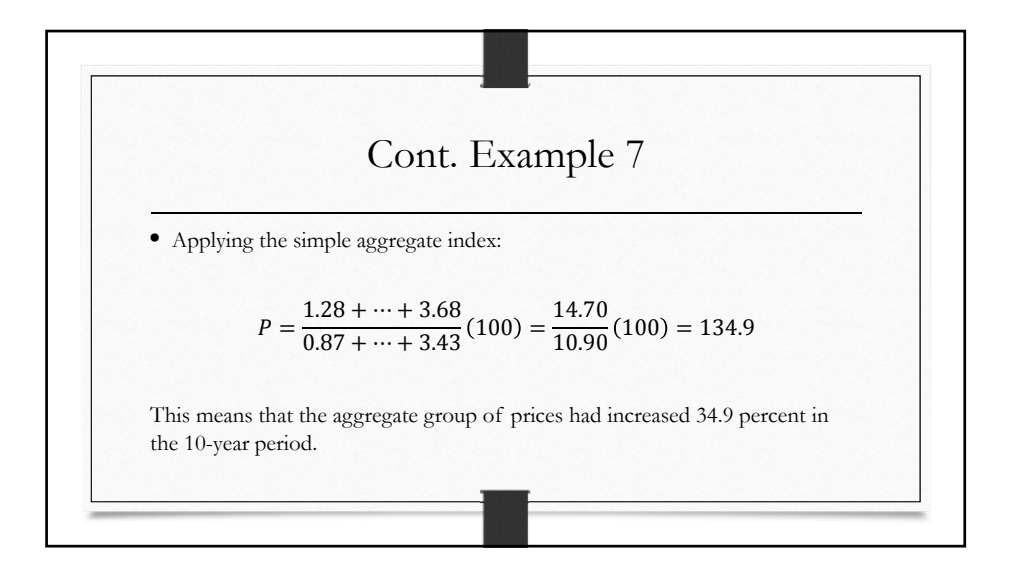

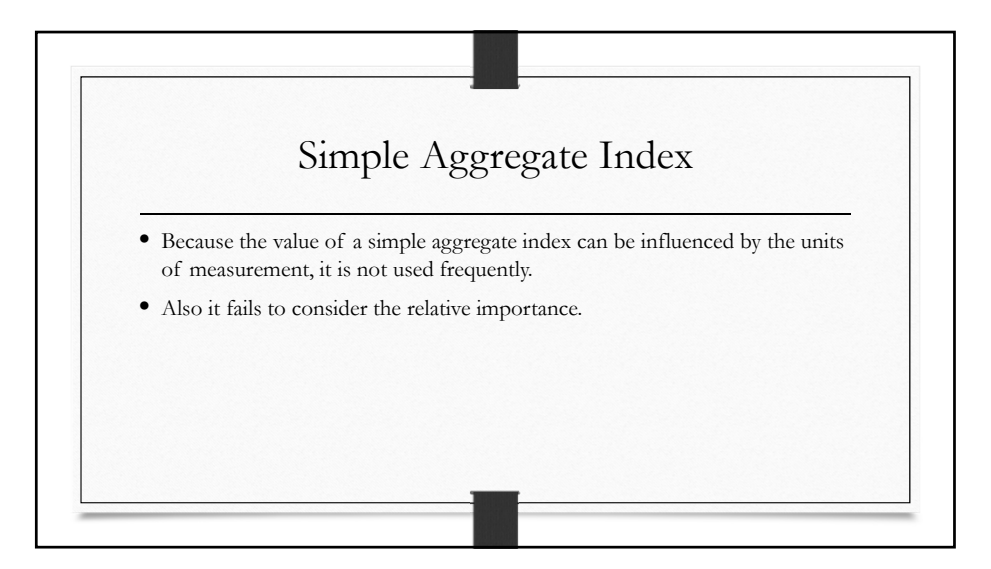

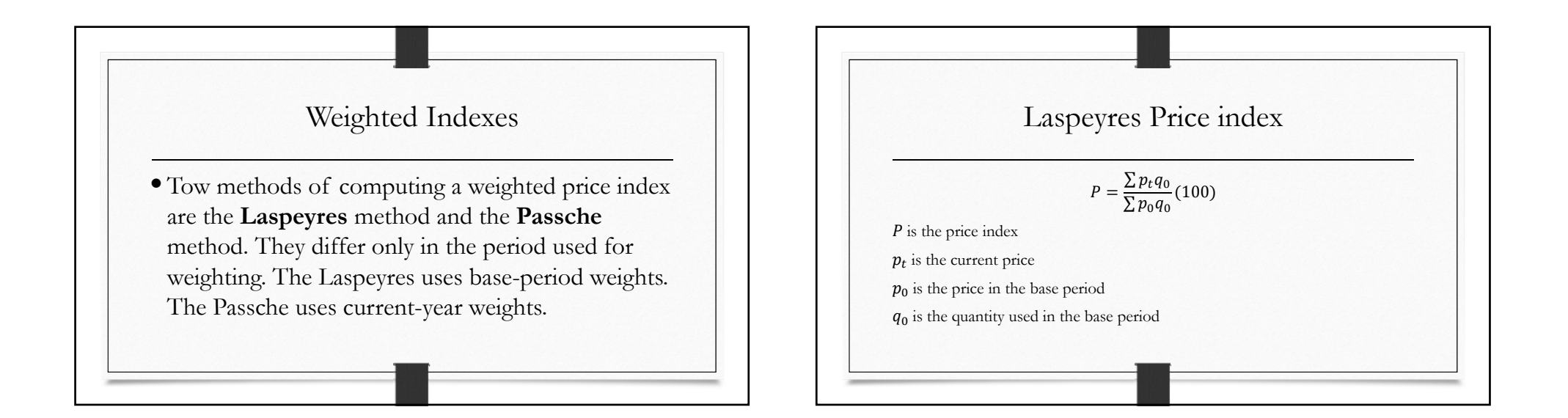

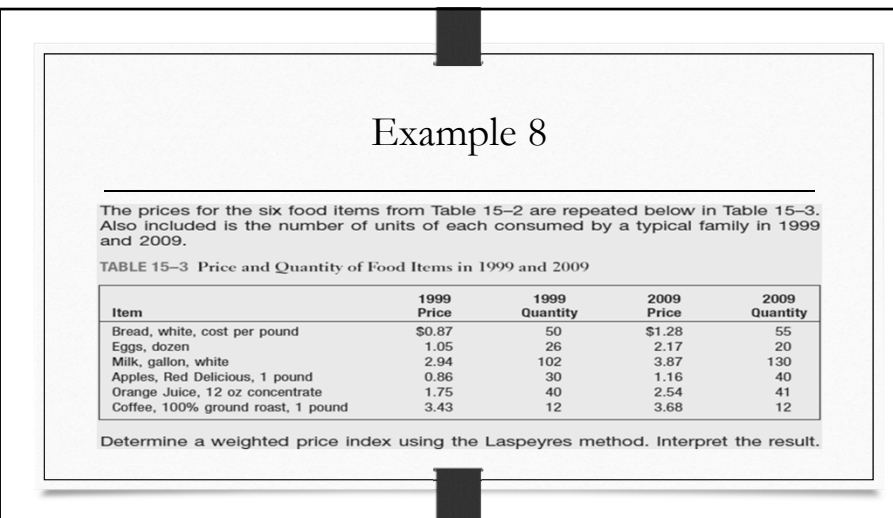

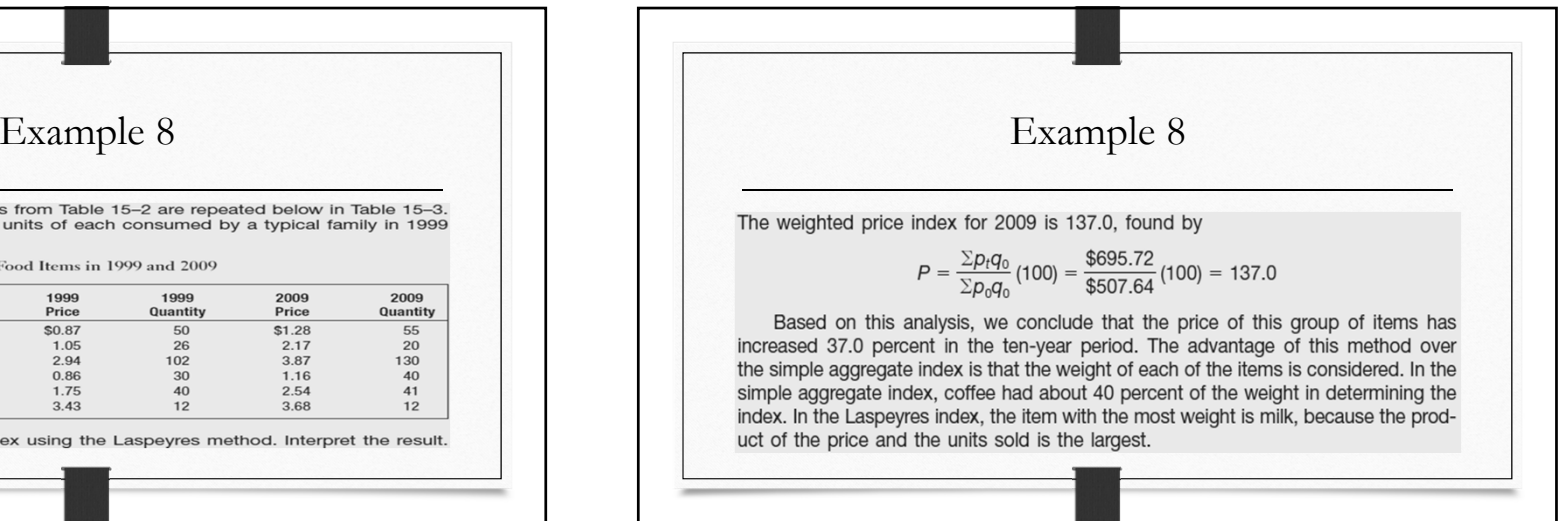

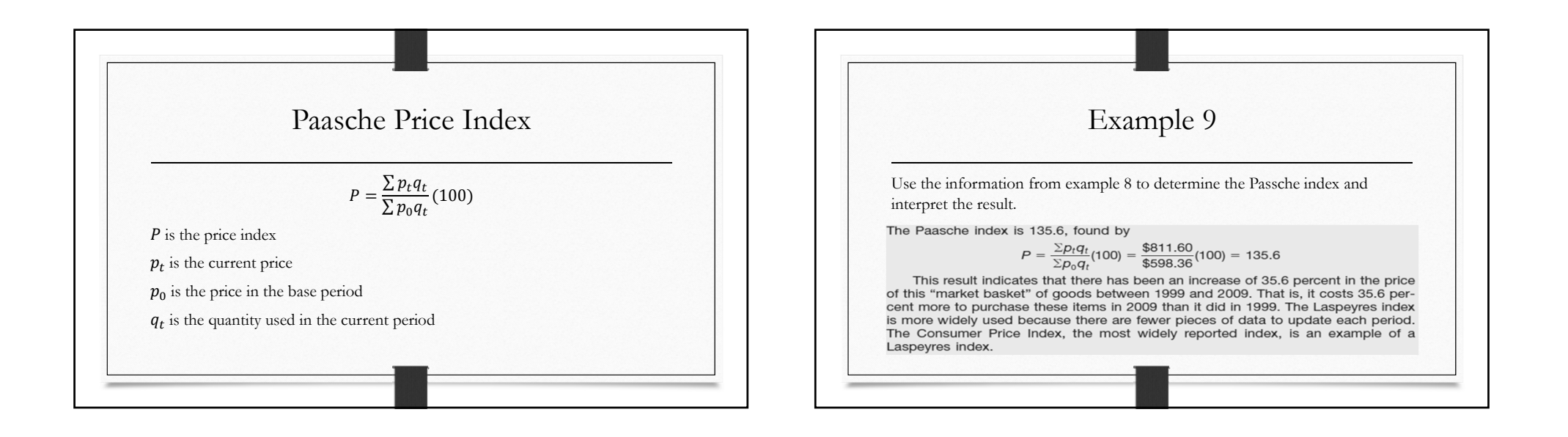

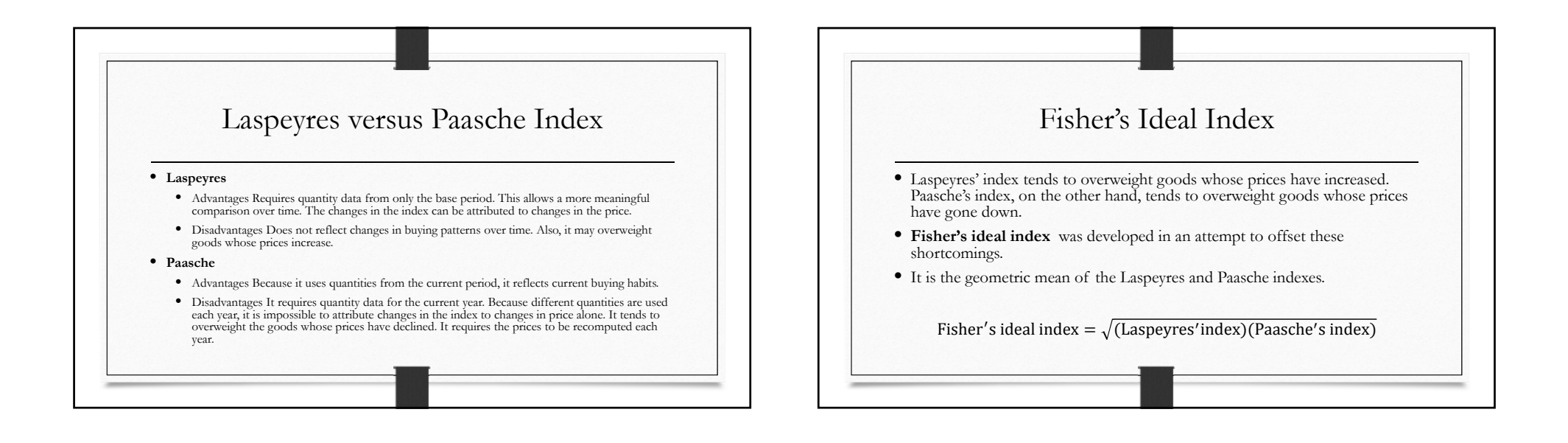

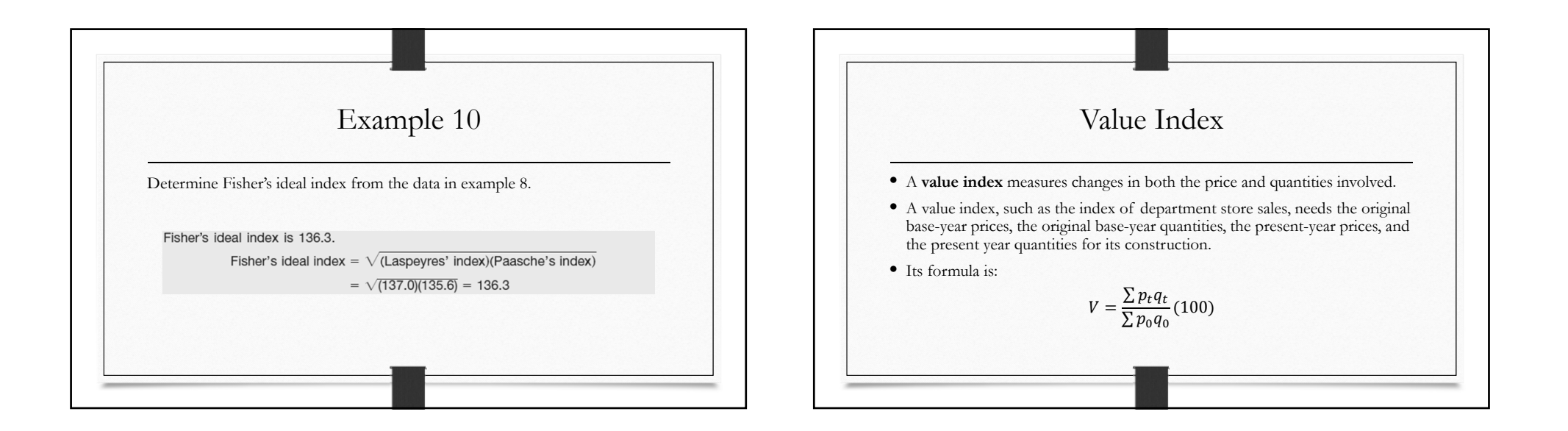

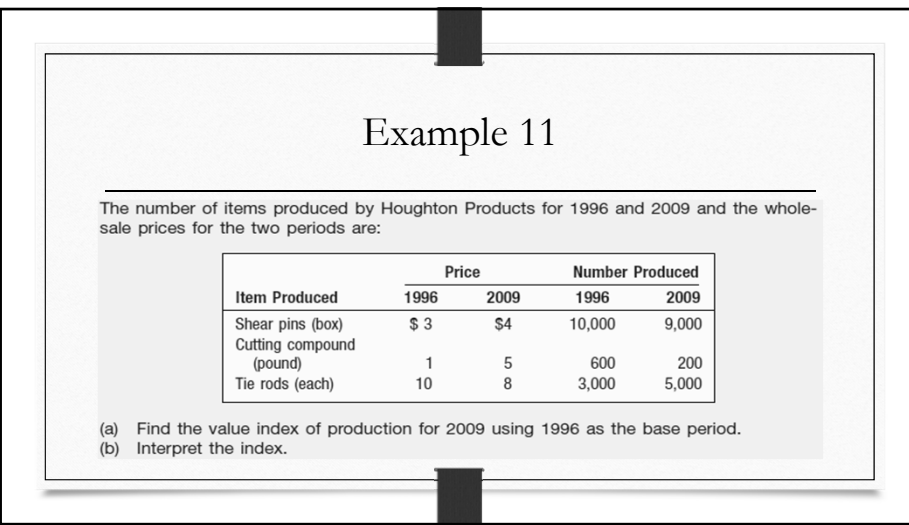

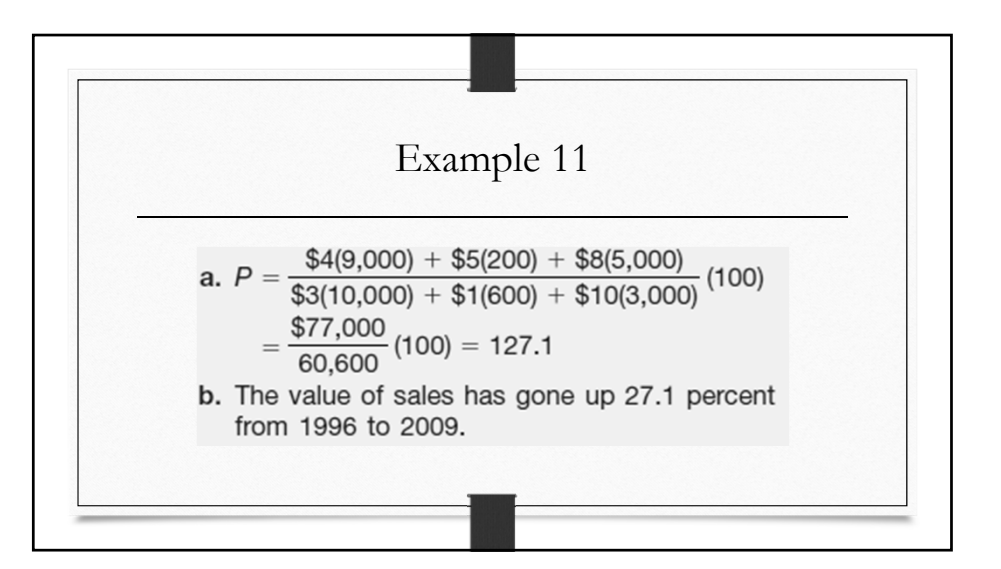